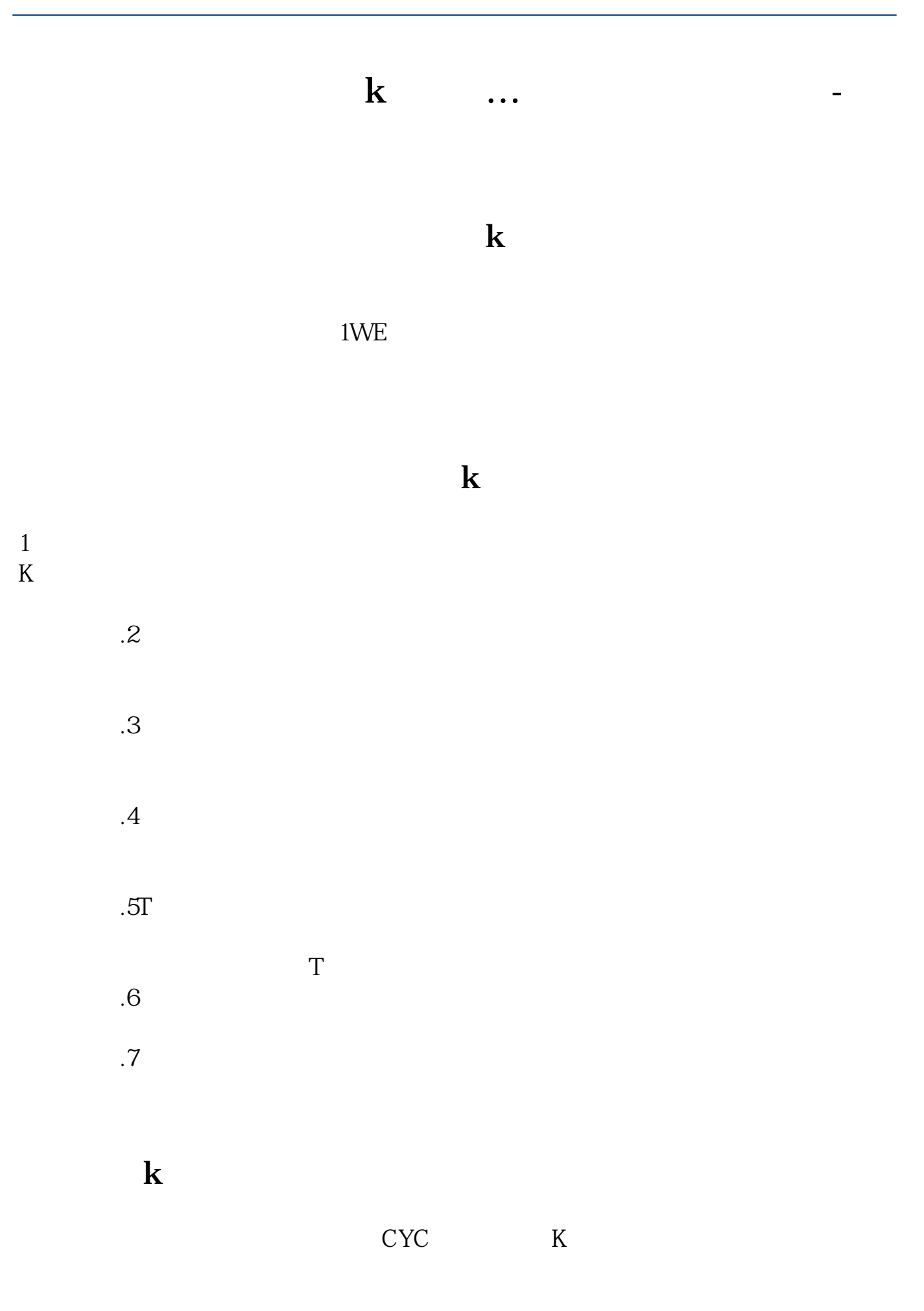

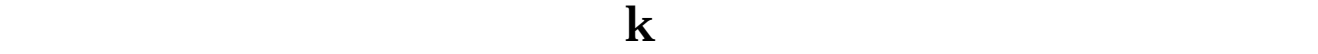

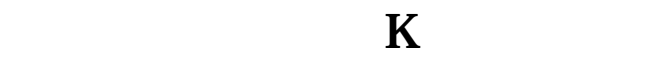

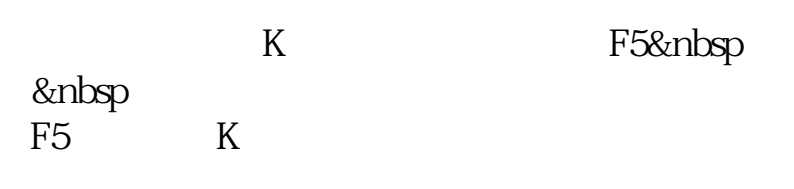

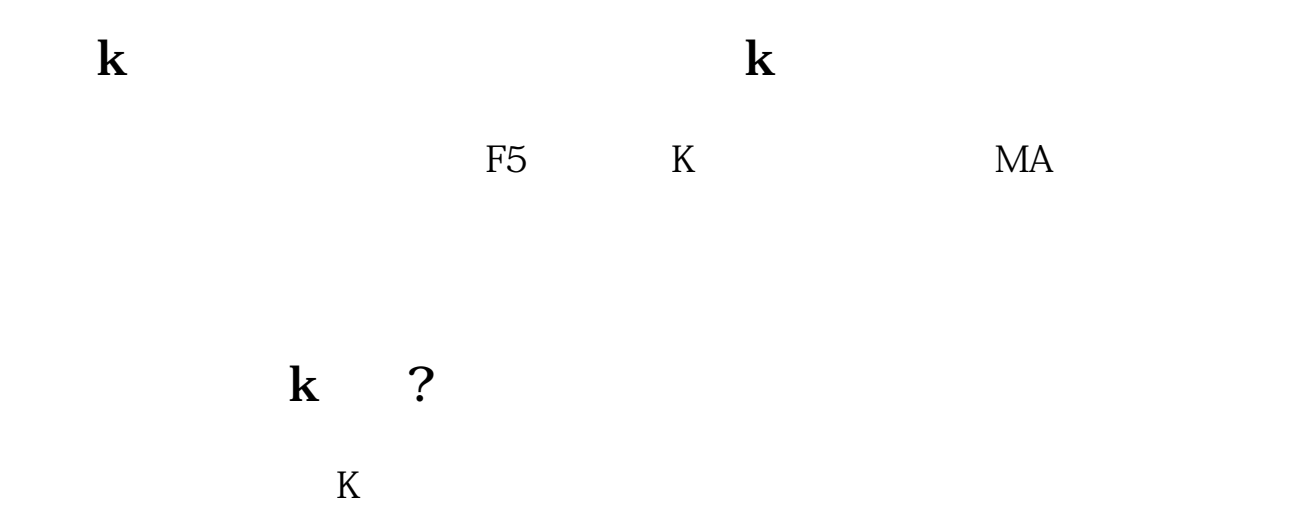

 $\mathbf K$ 

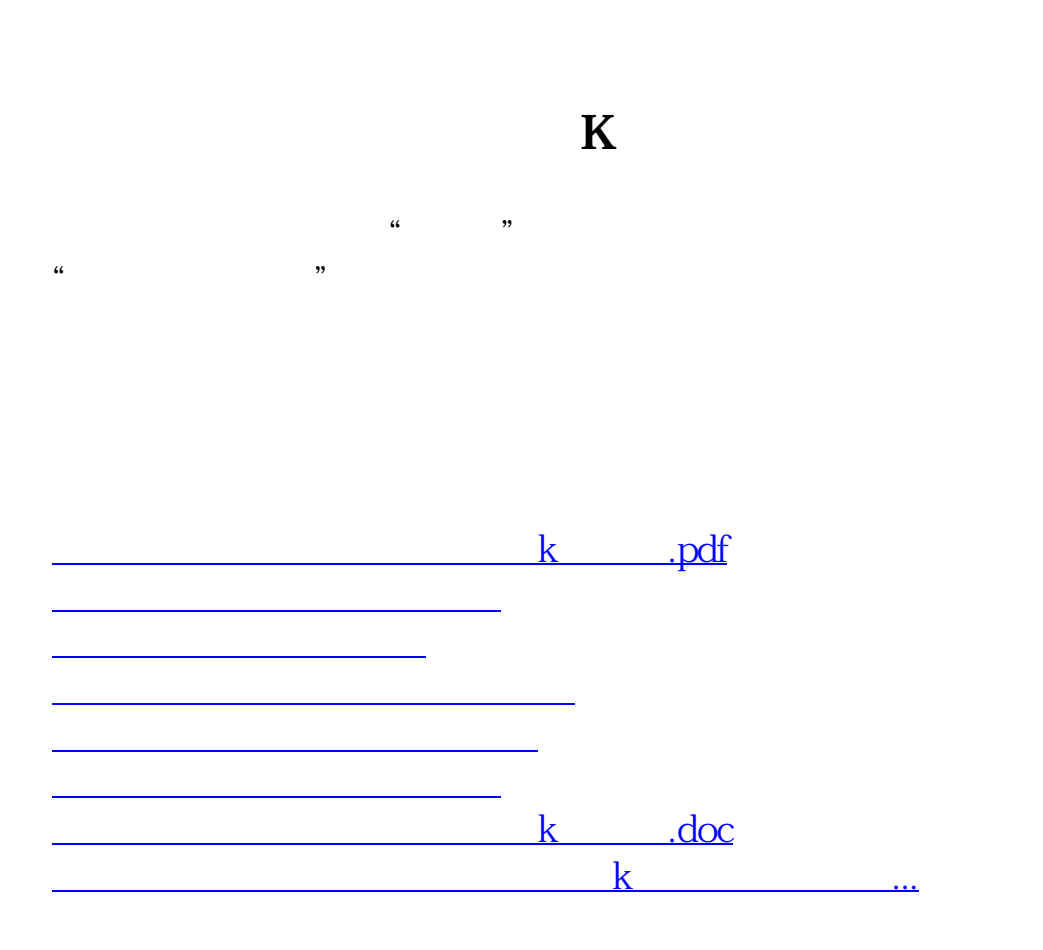

<https://www.gupiaozhishiba.com/store/49049997.html>